firmware version 1.2, 1.3

#### **Equicom**

**Устройство сетевого мониторинга PING2(-knock)** предназначено для контроля работоспособности сегментов Ethernet сетей, работающих по протоколу IP. Данное устройство является формирователем тестовых UDP-пакетов с поддержкой тегов IEEE 802.1Q VLAN, возможность приема пакетов отсутствует. Оно имеет собственный IP адрес, может быть установлено в любой точке Ethernet сети и позволяет контролировать прохождение пакетов от данной точки до адреса назначения. Для подключения к сети имеется порт 10BASE-T. Кроме этого, устройство PING2 имеет следующие возможности:

- 7 цифровых входов для подключения внешних датчиков
- Вход АЦП с возможностью подключения датчика температуры
- «Knock-сенсор» датчик удара с регулируемой чувствительностью, срабатывающий при попытке взлома ящика с телекоммуникационным оборудованием (только в модификации PING2-knock)
- Разъем расширения EXT для подключения дополнительного оборудования
- Светодиодная индикация передачи пакетов и срабатывания knock-сенсора

Для настройки параметров устройство PING2 подключается к COM-порту компьютера при помощи специального шнура PGM-RS232, для конфигурирования может использоваться любая терминальная программа. Настраиваются следующие параметры: IP адрес отправителя, IP адрес получателя, MAC адрес отправителя, MAC адрес получателя, номер исходящего UDP порта, номер входящего UDP порта, период следования пакетов, опорное напряжение АЦП, а также параметры Priority, CFI и VID при включении тегов 802.1Q VLAN.

Существует две модификации устройства: PING2 и PING2-knock, они отличаются только наличием в PING2-knock датчика удара.

Начиная с января 2012 г. устройства маркируются как PING2.1(-knock) (данная маркировка присутствует только на наклейке с серийным номером на нижней стороне корпуса). Отличие от PING2(-knock) заключается в измененном назначении контактов разъема EXT (см. раздел «Разъем расширения EXT»).

#### **Основные технические характеристики:**

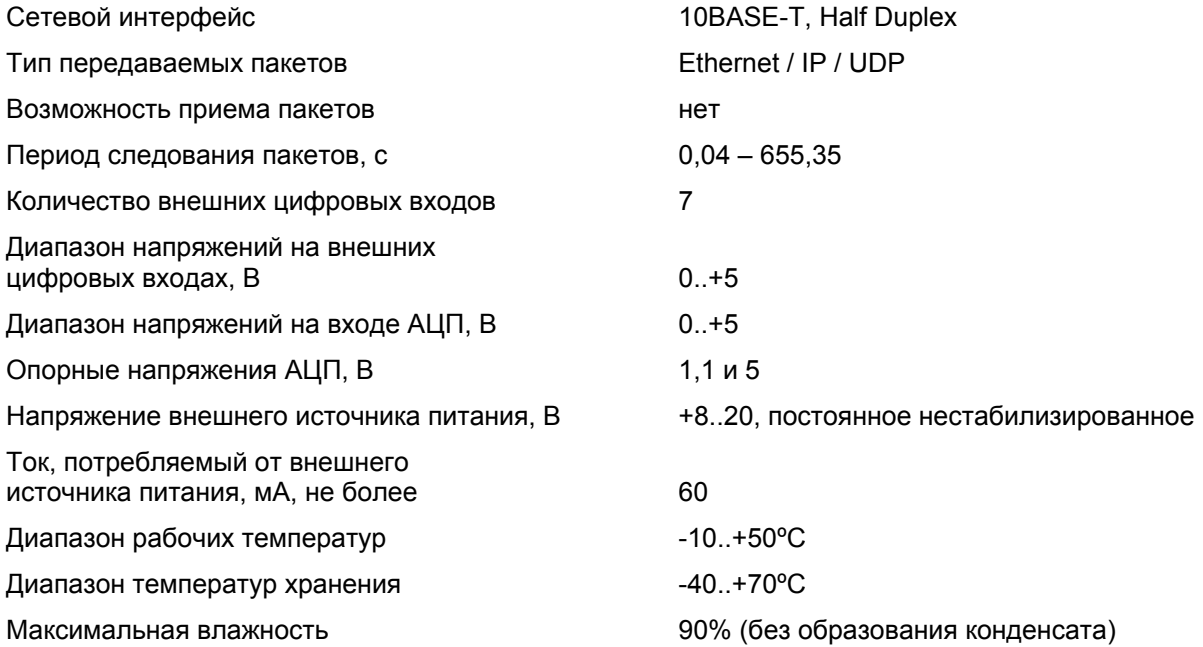

firmware version 1.2, 1.3

### **Equicom**

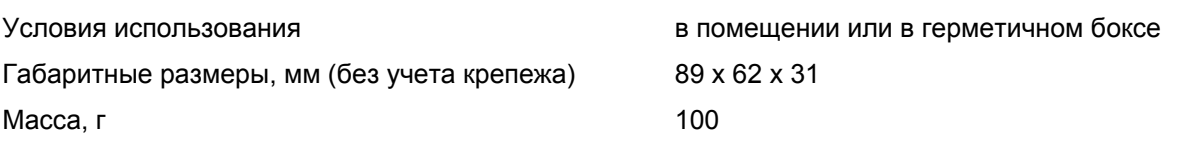

#### **Внешний вид, разъемы и индикация**

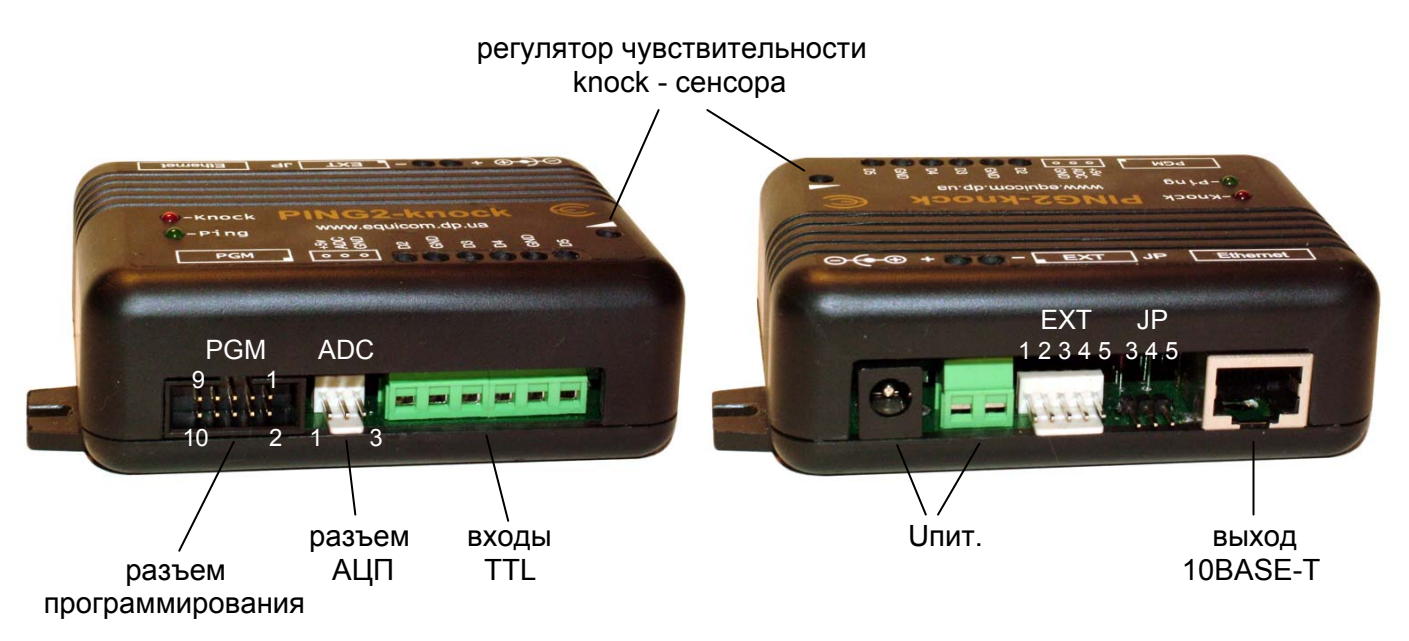

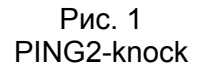

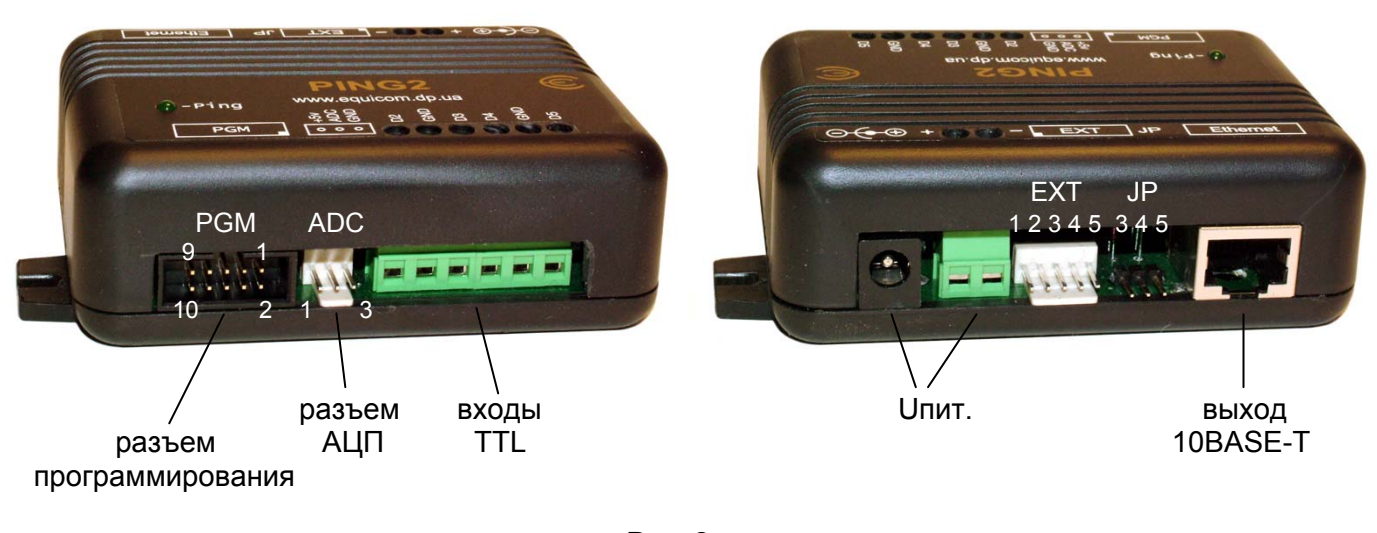

Рис. 2 PING2

Устройство имеет: разъем и винтовые клеммники для подачи напряжения питания (включены параллельно), разъем для подключения дополнительного оборудования EXT, контакты для установки перемычки управления режимами сопрягаемого с устройством дополнительного оборудования JP, разъем программирования PGM, винтовые клеммники

firmware version 1.2, 1.3

**Equicom**

для подачи сигналов на цифровые входы, разъем ADC, розетку RJ-45 для подключения к сети Ethernet, светодиод «Ping». В модификации PING2-knock также имеется регулятор чувствительности датчика удара и светодиод «Knock».

#### **Подключение устройства**

Устройство PING2 не комплектуется собственным источником питания. Ввиду того, что данное устройство потребляет по цепи питания очень незначительный ток, оно может быть запитано параллельно с используемым в сети оборудованием от его штатного источника питания (при условии, что он выдает постоянное напряжение в диапазоне 8-20В). Большинство неуправляемых сетевых коммутаторов, имеющих внешний блок питания, питаются именно таким напряжением. Питающее напряжение может быть подано на вход устройства PING2 при помощи винтовых клеммников, либо при помощи штекера (внешний диаметр 5,5 мм, внутренний диаметр 2,1 мм, «минус» на внешнем контакте). Полярность напряжения указана на корпусе устройства.

Устройство начинает генерировать UDP пакеты сразу после подачи питающего напряжения. Передача каждого пакета сопровождается короткой вспышкой зеленого светодиода «Ping».

Для подключения устройства PING2 к порту коммутатора необходимо использовать кабель стандартной обжимки (компьютер-хаб).

Данное устройство работает в режиме 10 Мбит Half-duplex, поэтому необходимо, чтобы сетевое оборудование, к которому оно будет подключено, поддерживало работу в этом стандарте. При передаче Ethernet-пакетов устройство не умеет распознавать коллизии, поэтому его рекомендуется включать в отдельный порт свитча (в данном случае свитч исключает появление коллизий). При включении в порт хаба велика вероятность потери пакетов, которые повторно передаваться не будут.

Ethernet интерфейс устройства выполнен по упрощенной схеме без согласующего трансформатора, поэтому отсутствует гальваническая развязка между сигнальными проводами Ethernet интерфейса и общим проводом устройства. По этой же причине запрещено подключать PING2 к Ethernet портам с питанием PoE по сигнальным парам!

Устройство PING2 подключается к последовательному порту компьютера при помощи специального шнура, который включается в разъем PGM. Используйте для этого только специальный шнур PGM-RS232, который содержит преобразователь уровней сигналов TTL <–> RS-232 (поставляется отдельно). Назначение контактов разъема PGM приведено в следующей таблице:

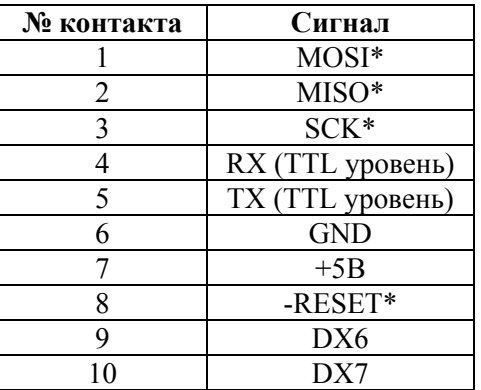

\* - данные сигналы являются технологическими и не используются в работе устройства

firmware version 1.2, 1.3

#### Equicom —

#### Настройка параметров

Подключите устройство PING2 к последовательному порту компьютера и подайте питающее напряжение. Для изменения параметров устройства может быть использована любая терминальная программа, в которой необходимо указать следующие параметры последовательного порта: скорость потока - 9600 бит/с. количество битов данных - 8. четность - нет, количество стоповых битов - 1, управление потоком - нет (9600 8N1 без управления потоком). После нажатия клавиши <Enter> на экран будет выведено следующее меню:

- 1 Dst MAC: 00:0D:5E:11:11:11
- 2 Src MAC: 00:BB:07:04:05:01
- 3 Dst IP: 10.10.10.10
- 4 Src IP: 192.168.2.100
- 5 Dst port: 4000
- 6 Src port: 4000
- 7 packet interval: 500 ms
- 8 ADC Vref: 1.1V
- 9 VLAN tag: OFF

Press the corresponding digit to change value:

Для выбора нужного пункта необходимо набрать на клавиатуре соответствующую цифру. При вводе параметров в пунктах 1-7 работает режим редактирования строки, ввод заканчивается нажатием клавиши <Enter>. При вводе МАС адресов допускается использование строчных и заглавных букв, в качестве разделителя двоеточие или тире.

Интервал следования пакетов (пункт 7) задается в единицах 10 мс. Необходимо иметь в виду, что некоторые типы коммутаторов теряют связь с устройством PING2 при установке слишком малого интервала между пакетами. Например, у коммутаторов D-Link DES-1008D из некоторых партий это происходит при интервале менее 800 мс.

Пункт 8 - задание опорного напряжение АЦП - работает в триггерном режиме: при нажатии цифры 8 поочередно меняются значения напряжения 1.1В и 5В.

Пункт 9 управляет заголовками 802.1Q VLAN, он вызывает дополнительное подменю:

Enter:

 $0$  - return, 1 - priority, 2 - CFI, 3 - VID, 4 - ON/OFF:

Его пункты 1-3 позволяют задавать параметры тегов VLAN (см. подробнее в разделе «Поддержка IEEE 802.1Q VLAN»), пункт 4 позволяет включить или выключить тегирование пакетов. Пункт 0 - возврат в основное меню.

После ввода любого параметра все изменения сохраняются в энергонезависимой памяти устройства и происходит его перезагрузка. Во время работы с меню конфигурации устройство продолжает передачу UDP пакетов.

Производитель присваивает каждому устройству собственный уникальный МАС адрес, который не требует обязательной замены в процессе эксплуатации. Остальные адреса должны быть изменены в соответствии с конфигурацией сети следующим образом:

firmware version 1.2, 1.3

#### **Equicom**

Dst MAC – указать MAC адрес того сетевого интерфейса, который непосредственно будет принимать пакеты. В устройстве PING2 не реализована поддержка протокола ARP, поэтому данный адрес необходимо задавать вручную.

Dst IP – указать IP адрес того устройства, которому адресованы пакеты. Например, это может быть сервер, на котором запущена программа обработки тестовых пакетов PingSTAT. В общем случае данный IP адрес никак не связан с Dst MAC, эти адреса могут принадлежать абсолютно разным устройствам, расположенным в разных подсетях. Главное, чтобы был обеспечен роутинг пакетов от интерфейса с заданным Dst MAC к устройству с заданным Dst IP.

Src IP – задается по усмотрению администратора сети из диапазона доступных IP адресов с учетом обеспечения роутинга пакетов к устройству с заданным Dst IP.

#### **Внешние цифровые входы**

Устройство PING2 имеет семь цифровых входов, предназначенных для подключения датчиков внешних событий. Состояние каждого входа соответствует отдельному биту в байте DX (см. раздел «Формат генерируемых пакетов»). Входы выведены на следующие разъемы и клеммники:

DX0 – на разъем расширения EXT (см. описание разъема в соответствующем разделе) DX2-DX5 – на винтовые клеммники, их назначение указано на корпусе устройства DX6, DX7 – на разъем PGM

Каждый вход через резистор подключен к шине питания устройства, поэтому на свободном входе присутствует уровень логической 1. Таким образом, можно подавать сигнал TTLуровня на соответствующий вход, или просто замыкать его на землю (для этого общий провод устройства GND также выведен на винтовые клеммники). Входы DX2-DX7 имеют дополнительную защиту от превышения максимально допустимого интервала входных напряжений.

#### **Вход АЦП**

Устройство PING2 имеет встроенный 8-битный аналого-цифровой преобразователь (АЦП). Результат преобразования - байт AX (см. раздел «Формат генерируемых пакетов»).

АЦП может иметь два возможных значения опорного напряжения: 1,1В и 5В (задается при конфигурировании устройства). Соответственно, в первом случае диапазон преобразования будет 0..+1,1В, во втором случае 0..+5В. Источник сигнала, подключаемый к входу АЦП, должен иметь выходное сопротивление не более 10 кОм.

Вход АЦП выведен на разъем ADC, назначение контактов разъема указано на корпусе устройства. На этот же разъем выведено напряжение +5В для питания подключаемых к нему маломощных аналоговых датчиков, например датчика температуры (максимальный ток, потребляемый по данному выходу питания, не должен превышать 20 мА). Вход АЦП имеет дополнительную защиту от превышения максимально допустимого интервала входных напряжений.

В модификации устройства PING2.1(-knock) вход АЦП подключен также к контакту 5 разъема EXT. Подробности см. в разделе «Разъем расширения EXT».

firmware version 1.2, 1.3

#### Equicom \_

#### Разъем расширения ЕХТ

Разъем EXT предназначен для подключения к устройству PING2 различного дополнительного оборудования: источников бесперебойного питания (ИБП), датчиков наличия сети и т.д. Любое подключаемое оборудование должно иметь ответный разъем для подключения либо аналогичный разъем расширения ЕХТ. В последнем случае для подключения используйте только специальный шнур PING-EXT (поставляется отдельно). Назначение контактов разъема ЕХТ приведено в следующей таблице:

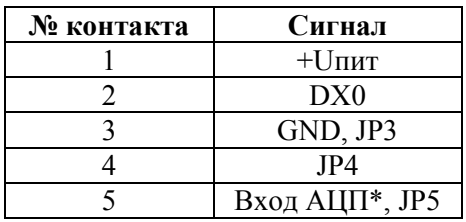

\* - контакт 5 разъема соединен с входом АЦП только в устройствах, имеющих на наклейке с серийным номером маркировку PING2.1(-knock)

При подключении посредством данного разъема к совместимому ИБП (либо другому оборудованию, выдающему на контакт 1 разъема напряжение +8.20B) устройство PING2 получает питание через разъем EXT от подключенного оборудования, поэтому отдельная подача питания в этом случае не требуется.

На цифровой вход DX0 подается информация о состоянии сопрягаемого устройства, например от совместимого ИБП сигнал -RESERV, сообщающий о переходе на резервное питание.

Разъем расширения, имеющийся в устройствах IP4 и RST3, используется также для задания режима их работы при помощи устанавливаемой на его контакты перемычки. Если данный разъем оказывается занят включенным в него устройством PING2, то вышеозначенную перемычку необходимо переставить на контакты JP3-JP5, которые находятся на устройстве PING2. Они запараллелены с контактами 3-5 разъема расширения и предназначены специально для установки на них перемычки с целью конфигурирования сопрягаемого с PING2 устройства.

Устройства, производимые начиная с января 2012 г, маркируются как PING2.1(-knock) (данная маркировка присутствует только на наклейке с серийным номером на нижней стороне корпуса). Их отличие от обычных PING2(-knock) состоит в том, что контакт 5 разъема ЕХТ соединен с входом АЦП. Это дает возможность подключить к разъему ЕХТ комбинированный датчик наличия сети 220В и напряжения на аккумуляторе PS2, либо другое совместимое оборудование, выдающее на контакт 5 разъема EXT аналоговый сигнал для подачи на вход АЦП. В связи с этим при использовании устройств PING2.1(-knock) необходимо иметь в виду следующее:

- Физически вход АЦП на разъемах ADC и EXT это один и тот же сигнал. Поэтому  $\bullet$ задействован может быть только один из них.
- Если к PING2.1(-knock) подключить устройства IP4.2 или RST3-UTL, выдающие на контакт 5 разъема ЕХТ сигнал от встроенного в них Link-детектора, то использовать АЦП PING2.1(-knock) будет невозможно.
- Для правильной работы входа АЦП при наличии оборудования, подключенного к разъему EXT, контакт JP5 должен быть оставлен свободным.

firmware version 1.2, 1.3

**Equicom**

#### **Knock-сенсор**

Knock-сенсор – это датчик удара, расположенный внутри корпуса устройства PING2-knock. Для его правильной работы необходимо обеспечить надежный акустический контакт корпуса данного устройства с внутренней поверхностью металлического ящика, внутри которого установлено телекоммуникационное оборудование. При попытке вскрытия ящика злоумышленниками (сверление, ударное воздействие и т.д.) акустические колебания, распространяющиеся по корпусу металлического ящика, воспринимаются knock-сенсором. Порог чувствительности датчика можно регулировать при помощи подстроечного резистора, для этого в корпусе устройства имеется отверстие под отвертку (см. рис. 1). Срабатывание датчика индицируется зажиганием светодиода «Knock».

Состоянию knock-сенсора соответствует бит DX1 (см. раздел «Формат генерируемых пакетов»). В состоянии покоя значение этого бита равно 1. При срабатывании датчика бит DX1 принимает значение 0 и сохраняет его в течение 10 секунд после окончания ударного воздействия. Это сделано для того, чтобы информация даже о кратковременных срабатываниях knock-сенсора была гарантированно передана. Если случайные срабатывания датчика происходят через интервалы времени меньшие, чем 10 секунд, то каждое следующие срабатывание продлевает нулевое состояние бита DX1 еще на 10 секунд. На время включения светодиода «Knock» это никак не влияет, оно зависит только от продолжительности ударного воздействия на датчик.

#### **Поддержка IEEE 802.1Q VLAN**

VLAN (Virtual Local Area Network) – группа устройств, имеющих возможность взаимодействовать между собой напрямую на канальном уровне, хотя физически при этом они могут быть подключены к разным сетевым коммутаторам. И наоборот, устройства, находящиеся в разных VLAN'ах, невидимы друг для друга на канальном уровне, даже если они подключены к одному коммутатору, и связь между этими устройствами возможна только на сетевом и более высоких уровнях. В современных сетях VLAN – главный механизм для создания логической топологии сети, не зависящей от её физической топологии. Кроме того, данная технология имеет большое значение для повышения безопасности сетей.

Согласно стандарту IEEE 802.1Q, для определения принадлежности фрейма к тому или иному VLAN'у, в его заголовок добавляется специальный *тег*. Размер тега – 4 байта. Он состоит из таких полей:

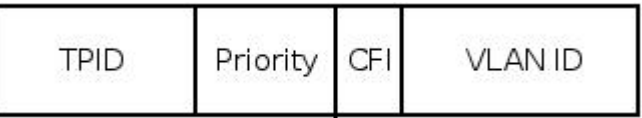

#### Тег 802.1Q

- Тад Protocol Identifier (TPID) идентификатор протокола тегирования. Размер поля 16 бит. Указывает какой протокол используется для тегирования. Для 802.1q используется значение 0x8100.
- Priority приоритет. Размер поля 3 бита. Используется стандартом IEEE 802.1p для задания приоритета передаваемого трафика. Возможные уровни приоритета – от 0 до 7.

firmware version 1.2, 1.3

#### Equicom —

- Canonical Format Indicator (CFI) индикатор канонического формата. Размер поля 1 бит. Указывает на формат тас адреса - канонический / не канонический. Всегда используйте значение 0, это критично для некоторых коммутаторов (например, Edge-Core ES3510 не принимает пакеты с CFI=1).
- VLAN Identifier (VID) идентификатор VLAN'а. Размер поля 12 бит. Указывает  $\bullet$ какому VLAN'у принадлежит фрейм. Допустимы значения в диапазоне от 0 до 4095. Значения 0 и 4095 зарезервированы для служебных целей и не должны использоваться, значение 1 принадлежит в коммутаторах VLAN'у по умолчанию.

Тег вставляется перед полем "Тип протокола". Так как фрейм изменился, пересчитывается контрольная сумма.

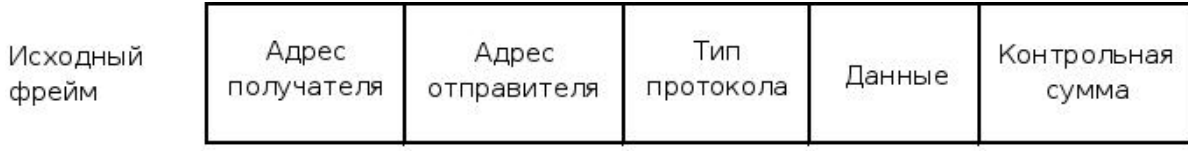

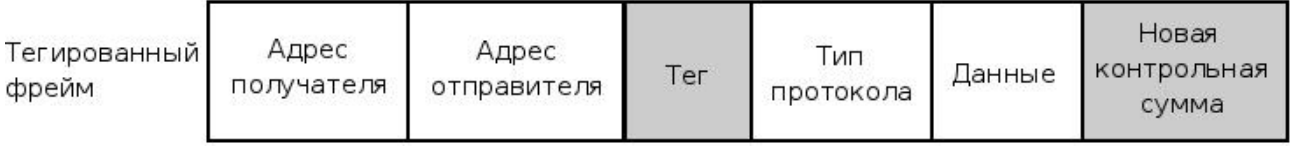

Поддержка заголовков TAG based VLAN 802.1Q позволяет расширить область применения устройств PING2. При использовании в структуре сети коммутаторов, поддерживающих данную технологию, появляется возможность перенаправить пакеты от всех пингеров в один служебный VLAN, что во многих случаях упрощает их прием и дальнейшую обработку.

#### Формат генерируемых пакетов

Устройство PING2 формирует IP пакеты по протоколу UDP, структура пакета показана в следующей таблице:

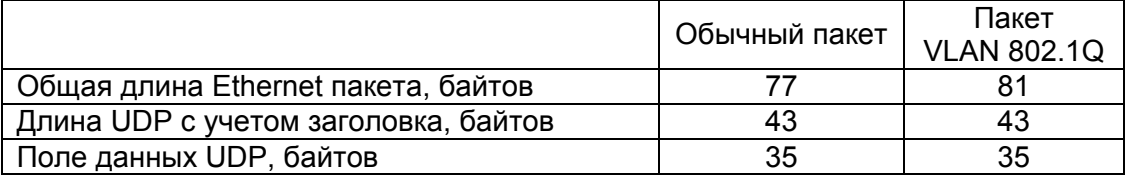

В каждом пакете передается два информационных байта: DX - состояния цифровых входов и АХ - данные АЦП. Каждый из байтов разбит на два полубайта, которые находятся по следующим смещениям относительно начала поля данных UDP (смещение дано в десятичном формате):

Смешение 0: d0..d3 - младший полубайт DX, d4..d7=0 Смешение 9: d0..d3 - старший полубайт DX, d4..d7=0 Смешение 20: d0..d3 - младший полубайт АХ, d4..d7=0 Смещение 29: d0..d3 - старший полубайт АХ, d4..d7=0

firmware version 1.2, 1.3

**Equicom**

Соответственно, значения информационных байтов можно вычислить следующим образом:

 $DX = byte[9]*16+ byte[0]$ AX = byte[29]\*16+ byte[20]

Назначение битов DX:

DX0 – внешний цифровой вход, выведен на разъем EXT DX1 – сигнал от knock-сенсора (при срабатывании =0 и держится в течение 10 секунд) DX2-DX5 – внешние цифровые входы, выведены на винтовые клеммники DX6, DX7 – внешние цифровые входы, выведены на разъем программирования PGM

Байты DX и AX соответствуют состоянию внешних цифровых входов и данным на входе АЦП на момент формирования пакета.

#### **Гарантийные обязательства**

Производитель гарантирует работоспособность устройства в течение 12 месяцев с даты продажи при условии соблюдения потребителем правил эксплуатации, транспортировки и хранения.

В случае возникновения дефектов в течение гарантийного срока производитель обязуется произвести на свое усмотрение бесплатный ремонт или замену оборудования. При этом все транспортные расходы оплачивает потребитель.

Настоящая гарантия прекращает свое действие в случаях, если:

- Устройство вышло из строя в результате воздействия атмосферного электричества, перенапряжения в сети электропитания или подачи недопустимых напряжений на внешние сигнальные линии
- Устройство имеет механические повреждения любой природы
- Производилось вскрытие или любые попытки модификации устройства
- Производился ремонт устройства неавторизованным персоналом
- Имеются следы попадания внутрь устройства посторонних предметов, веществ, жидкостей, насекомых

Производитель оставляет за собой право вносить изменения в конструкцию устройства без предварительного уведомления.

Производитель дает ограниченную гарантию на встроенное программное обеспечение устройства. В случае обнаружения любых ошибок в ПО, которые стали известны производителю самостоятельно или по информации от клиента, производитель обязуется в течение разумного времени исправить данные ошибки и предоставить клиенту обновления. К ошибкам, подлежащим обязательному исправлению, относятся только такие ошибки, которые препятствуют нормальному использованию устройства для выполнения функций, описанных в данном руководстве.